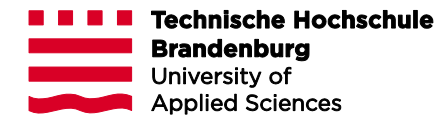

# **Wahlpflichtfach in der Praxis**

Informationen für Studierende und Lehrende

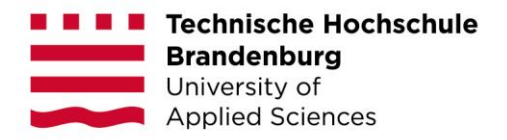

### **Wahlpflichtfach in der Praxis**

Dual Studierende haben sowohl im Bachelor- als auch im Masterstudium die Möglichkeit, Wahlpflichtfächer in der Praxis zu wählen. Dabei handelt es sich zwar um eine Alternative zum normalen Wahlpflichtfach, sollte jedoch thematisch an eines der angebotenen Wahlpflichtfächer angelehnt sein.

#### **Idee**

Person X studiert dual im Unternehmen Muster GmbH. X entscheidet sich für das WPF "Datenvisualisierung<sup>1</sup>". Die geplante Prüfungsleistung in diesem Modul ist eine Belegarbeit mit mündlichem Gespräch. Im Rahmen des dualen Studiums arbeitet X mit einer großen Menge von Daten der Muster GmbH. X möchte die im Modul geforderten statistischen Visualisierungen mit den Daten des Unternehmens durchführen. **Theorie-Praxis-Transfer** 

#### **Vorgehensweise**

- Die **Voraussetzung** ist, dass die dual Studierenden mit ihrer Idee an die entsprechenden Lehrenden und ihr Unternehmen herantreten. Dual Studierende agieren als "Brücke" zwischen Hochschule und Unternehmen. Sie wissen inwieweit Themen des Unternehmens mit Themen der angebotenen WPF verknüpft werden könnten. Die dual Studierenden müssen also selbst aktiv werden!
- Zunächst muss durch die dual Studierenden mit dem Unternehmen geklärt werden, inwieweit firmeninterne Daten, Systeme, Geräte, o. ä. verwendet werden dürfen.
- In dem Gespräch zwischen den dual Studierenden und den Lehrenden muss geklärt werden, inwieweit der **Umfang der Aufgabe**, der **wissenschaftliche Anspruch** und die **Bereitschaft des/der Lehrenden** diese zu betreuen gegeben sind, um das Wahlpflichtmodul in der Praxis durchführen zu können.
- Die dual Studierenden müssen sich zu Beginn des Semesters gemeinsam mit den Lehrenden über die **Art der Prüfungsleistung** verständigen.
- Mit Einverständnis des/der Lehrenden und der betreuenden Person im Unternehmen können **auch weitere Studierende** an der Aufgabe teilnehmen.
- Zusätzliche Betreuer/innen aus dem Unternehmen sind im Sinne des Theorie-Praxis-Transfers wünschenswert, die Benotung bleibt jedoch Aufgabe der/des Lehrenden.

 $1$  erste Erfahrungen mit dem Wahlpflichtfach in der Praxis wurden im Modul "Datenvisualisierung" bei Prof. Dr. Sven Buchholz gesammelt

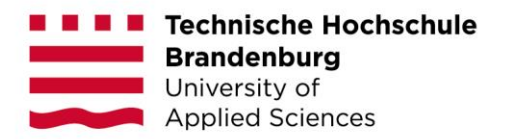

## **Ansprechpersonen**

Ansprechpersonen **Vivian Heidemann, B.Sc.**  T +49 3381 355 – 450 E vivian.heidemann@th-brandenburg.de

Technische Hochschule Brandenburg **Fachbereich Informatik und Medien Hochschulzentrum Studierendenservice (HZS)** University of Applied Sciences Magdeburger Str. 50 14770 Brandenburg an der Havel

Weitere Informationen auf unserer Webseite: www.th-brandenburg.de/dual

Stand: Mai 2022

© Technische Hochschule Brandenburg